<<Windows Me<br/>< $\hspace{2.6cm} >>$ 

<<WindowsMe<br/>>>>>

- 13 ISBN 9787115091086
- 10 ISBN 7115091080

出版时间:2001-3-1

 $(2001 \t3 \t1)$ 

页数:489

PDF

更多资源请访问:http://www.tushu007.com

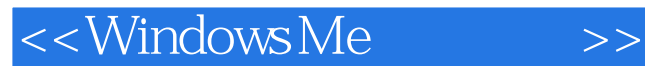

Windows Me, https://windows Me, https://windows Me , and the interent contracts we have the interest  $\alpha$ 

Windows Me

Windows Me

Windows Me Internet Windows Me Windows Me

Windows Me

 $>$ 

<<WindowsMe

Windows Me  $\mathbf{1}$  $\mathbf{1}$ 1.1 Windows Me  $\overline{c}$ 1.2 Windows Me Windows 98  $1.21$  Internet  $\overline{4}$  $1.22$  $\overline{5}$ 1.23  $1.24$ 1.3 Windows Me 1.31 PC Health 7 1.32 1.33 1.34 1.35 WindowsMe 31 22 Windows Me 24 Windows Me Windows 95/98/SE 25.1 25.2 25.4 27.1 27.2 27.3 27.4 WindowsMe 53  $\overline{\mathbf{3}}$ Windows Me Windows 

 $\gg$ 

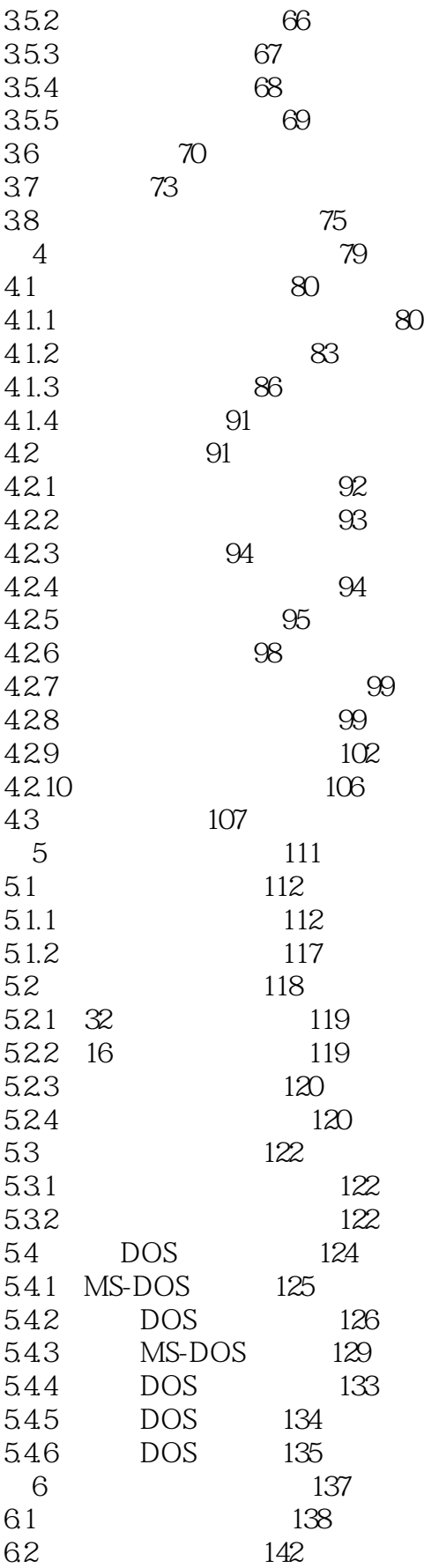

 $\gg$ 

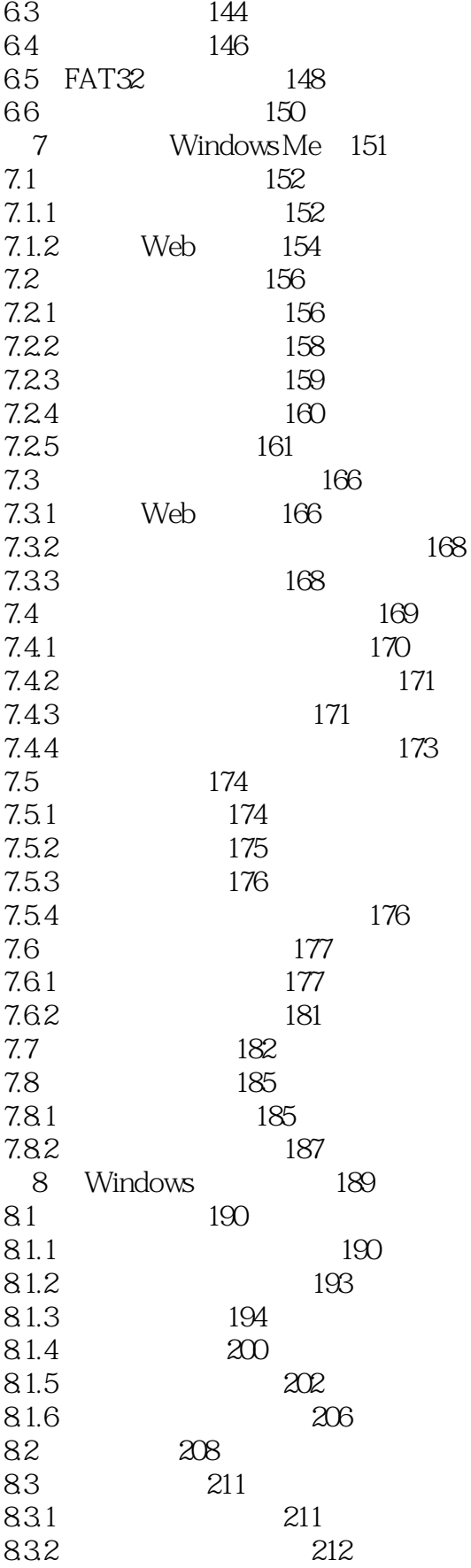

 $\gg$ 

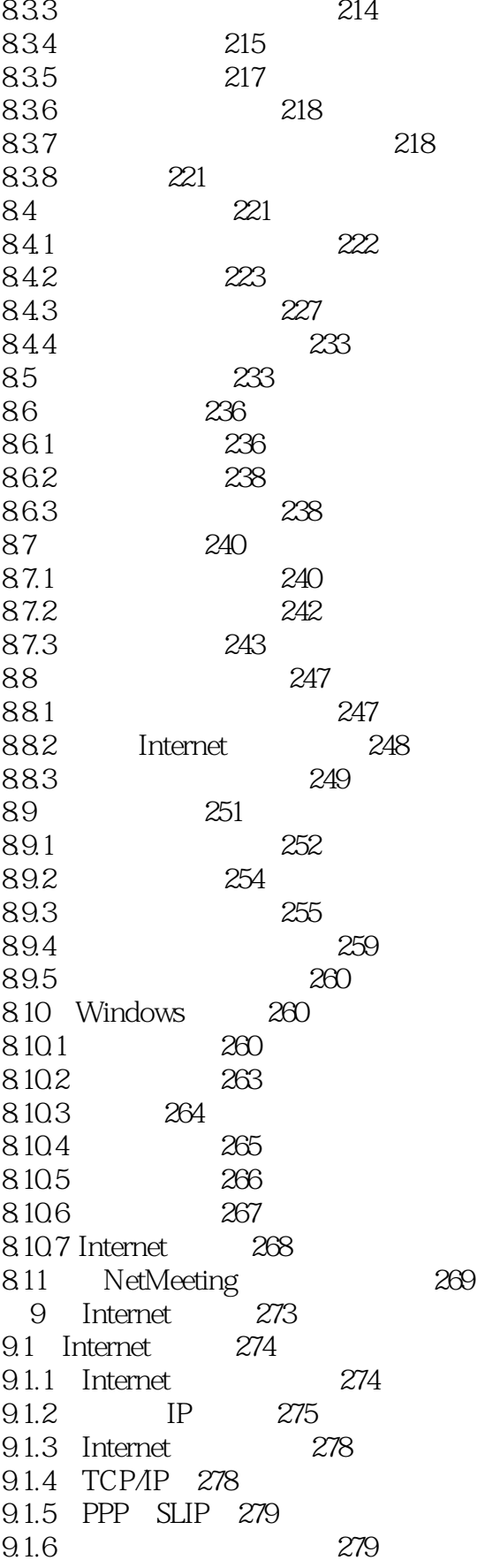

 $\rightarrow$ 

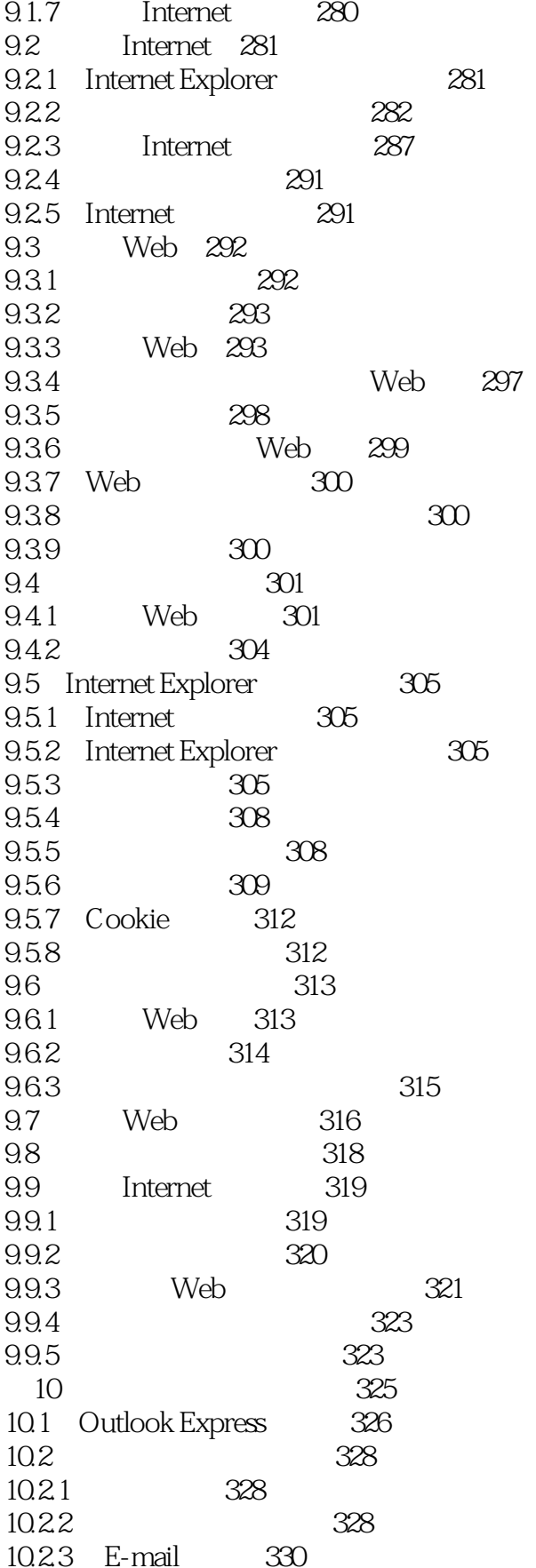

 $\gg$ 

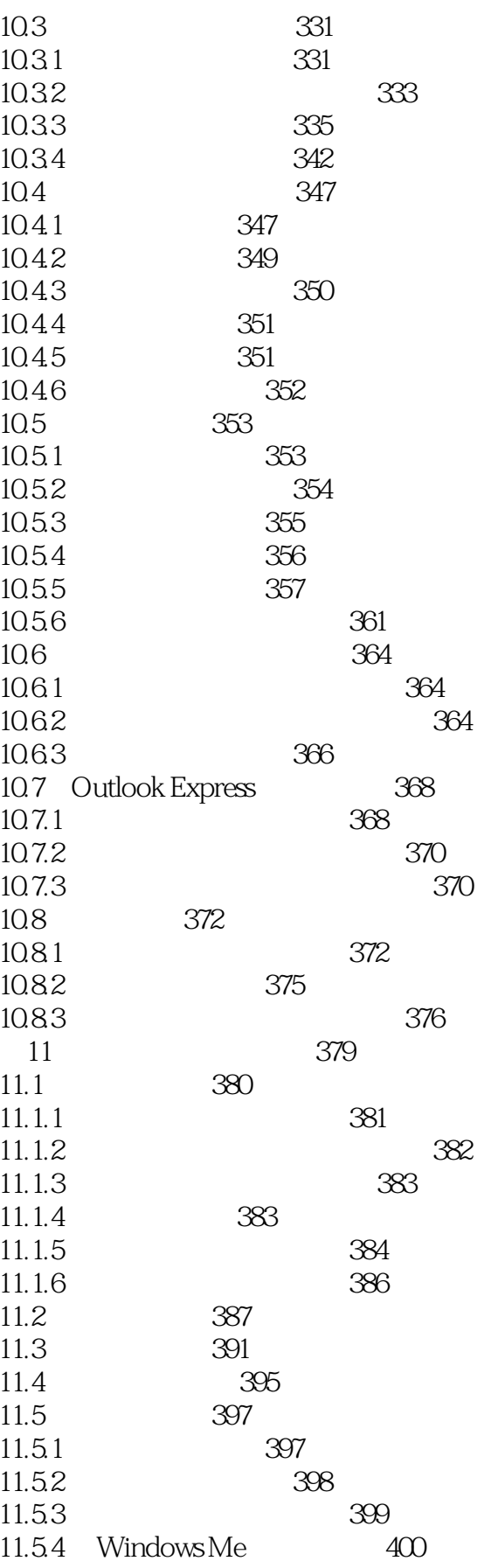

 $>>$ 

<<WindowsMe

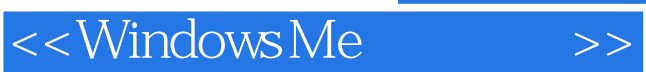

本站所提供下载的PDF图书仅提供预览和简介,请支持正版图书。

更多资源请访问:http://www.tushu007.com